## **Native Tables**

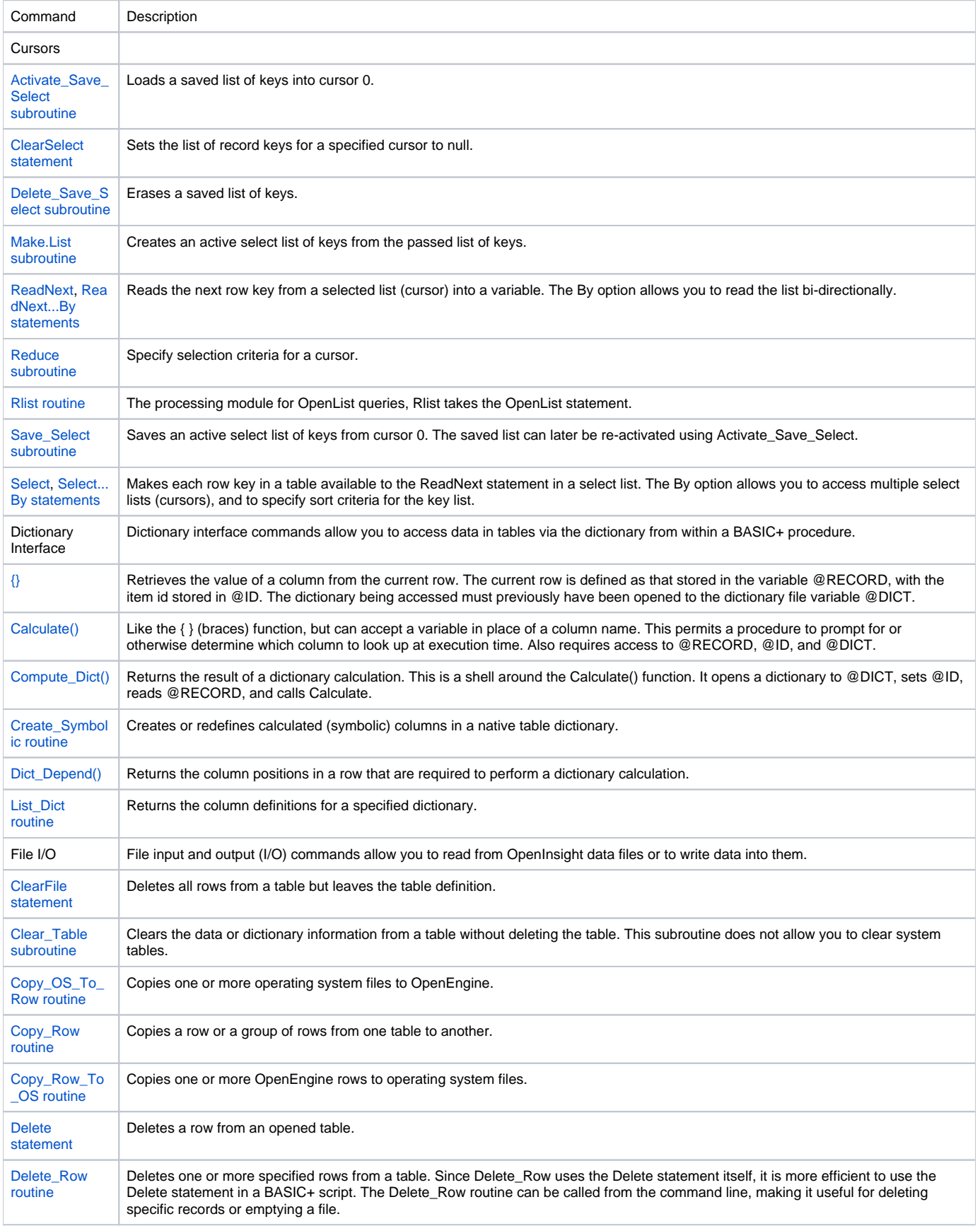

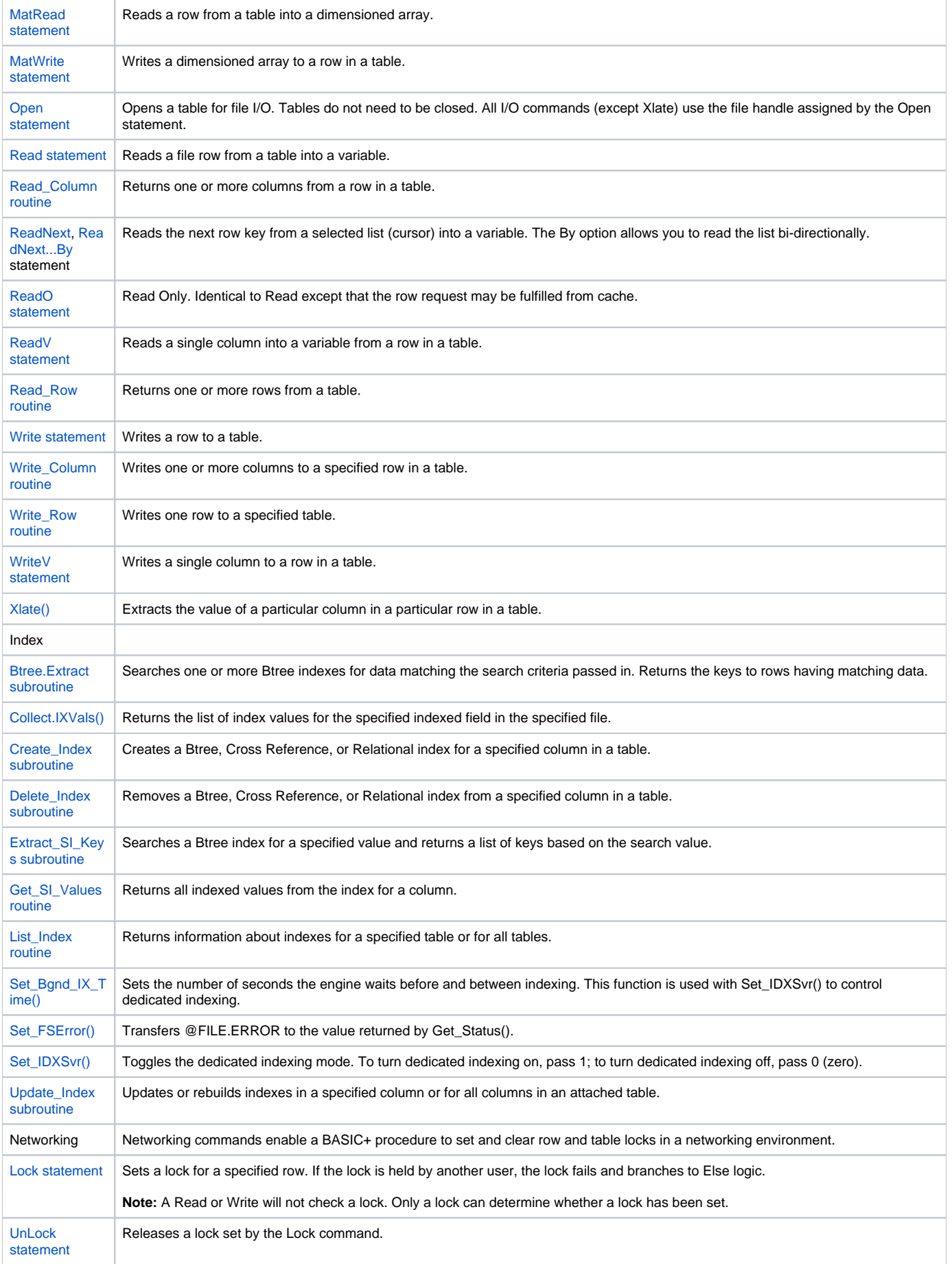

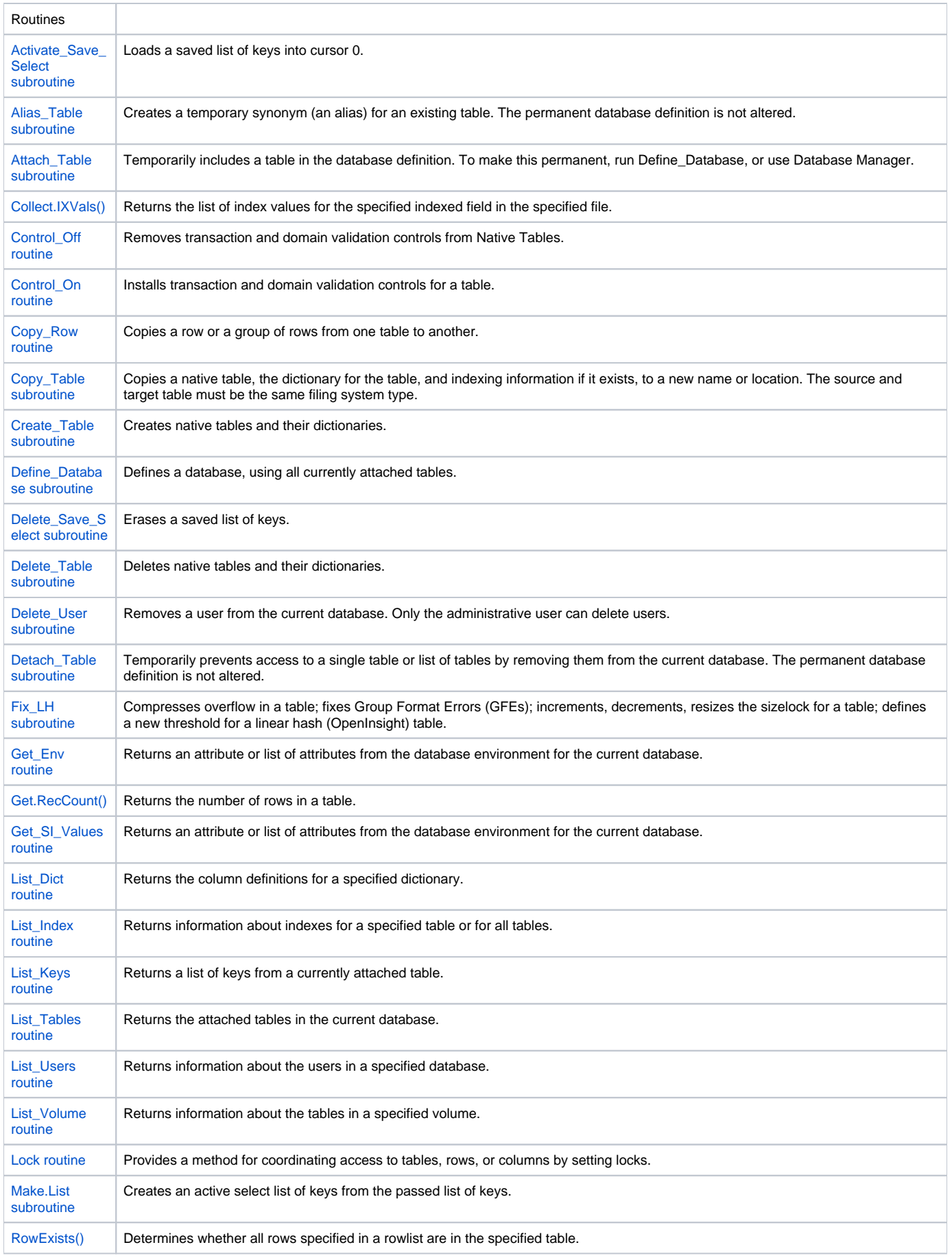

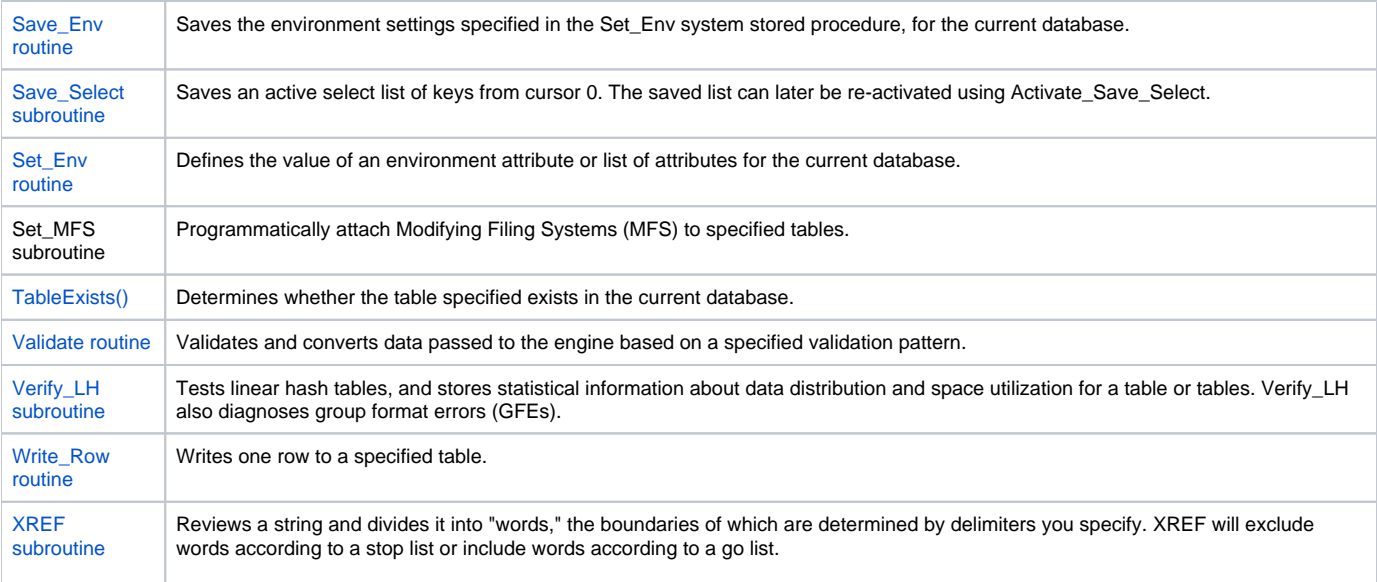